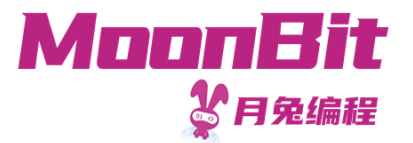

## 现代编程思想

### 多元组,结构体与枚举类型

Hongbo Zhang

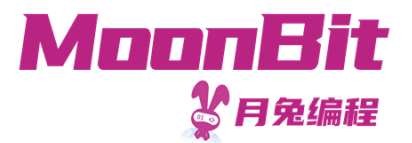

### 基础数据类型:多元组与结构体

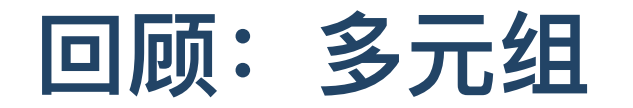

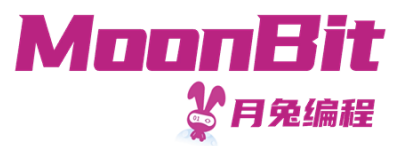

- 多元组: 固定长度的不同类型数据的集合
	- 定义: (<表达式>, <表达式>, ...)
	- 。类型: (<表达式类型>, <表达式类型>, ...)
	- 例如:
		- 身份信息: ("Bob" , 2023, 10, 24): (String, Int, Int, Int)
	- 成员访问:
		- <多元组>.<索引>: (2023, 10, 24).0 == 2023
- 列表: 任意长度的相同类型数据的集合
	- 例如:
		- 字符的序列: Cons('H', Cons('i', Cons('!', Nil)))
		- Cons: construct 的缩写

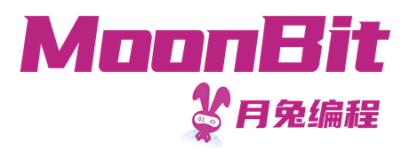

# 笛卡尔积

- •一个多元组类型的元素即是每个组成类型的元素构成的有序元素组
	- 集合的笛卡尔积,又称积类型
	- 。例: 扑克牌的所有花色: {♥ ◆ ◆ ◆ → } × ${n \in \mathbb{N}}1 \leq n \leq 52$ }

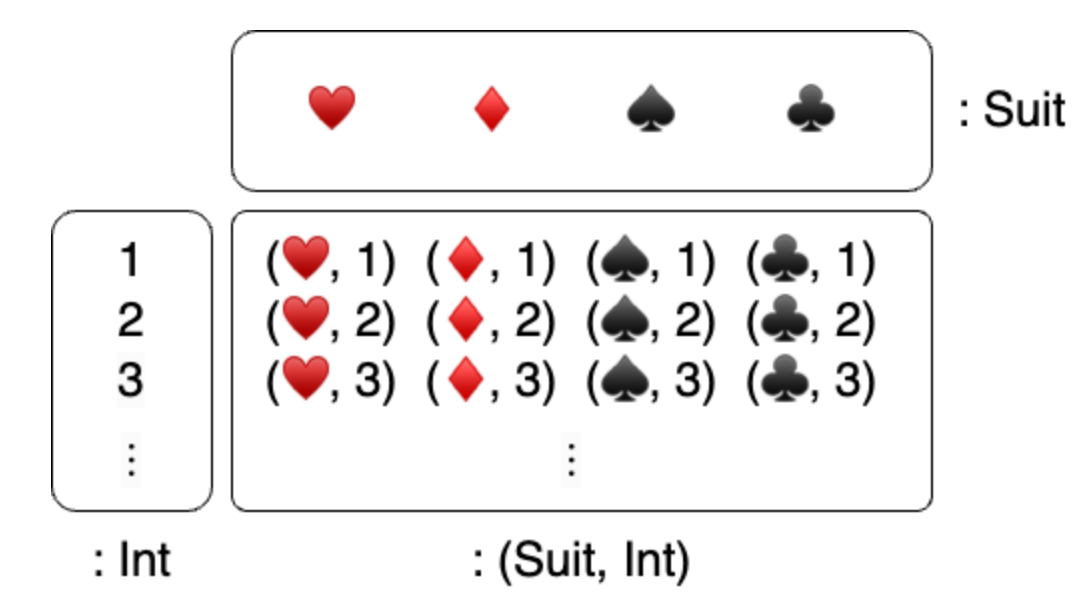

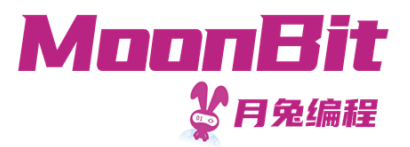

# 结构体

- 元组的问题在于,难以理解其所代表的数据
	- (String, Int): 一个人的姓名和年龄? 姓名和手机号? 地址和邮编?
- 结构体允许我们赋予名称
	- struct PersonalInfo { name: String; age: Int }
	- struct ContactInfo { name: String; telephone: Int }  $\circ$
	- struct AddressInfo { address: String; postal: Int } 通过名称,我们能明确数据的信息以及对应字段的含义

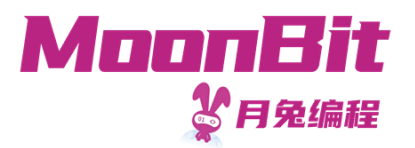

# 结构体的定义

- 结构体的定义形如 struct <结构体名称> { <字段名>: <类型> ; ... }
	- struct PersonalInfo { name: String; age: Int}
- 定义结构体的值时,形如 { <字段名>: <值> , ... }
	- let info: PersonalInfo =  $\{$  name: "Moonbit", age: 1,  $\}$
	- 结构体的值的定义不在意顺序: { age: 1, name: "Moonbit" , }
- 如遇到字段名相同的定义无法区分时,可在后面加上类型声明以作区分
	- $\circ$  struct A { val: Int }
	- struct B { val: Int }
	- $\circ$  let  $x = ( \{ val : 1, \} : A)$

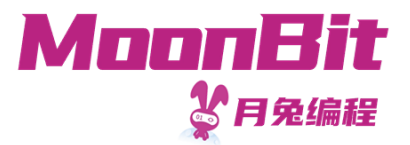

# 结构体的访问与更新

访问结构体时,我们通过 <结构体>.<字段名>

```
1. let old_info: PersonalInfo = { name: "Moonbit"
, age: 1, }
2. let a: Int = old\_info.age // 1
```
• 更新原有的结构体时, 我们可以复用原有的部分, 如

```
1. let new_info = \{ \ldots \text{ old} \text{ info}, \text{ age: } 2, \}2. let other_info = { .. old_info, name: "Hello"
, }
```
# 多元组与结构体的关系

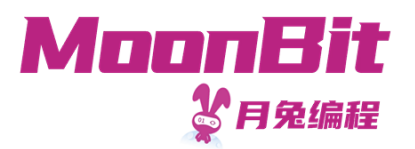

- 结构体与相同类型集合构成的多元组**同构** 
	- 集合 A 与 B 之间存在一一映射的关系
	- 存在一对映射 f: (A) -> B 与 g: (B) -> A 使得
		- $g(f(a)) == a$
		- $\blacksquare$  f(g(b)) == b
- 例: struct PersonalInfo { name: String; age: Int } 与 (String, Int) 同构

1. fn f(info: PersonalInfo) -> (String, Int) { (info.name, info.age) } 2. fn  $q(pair: (String, Int)) \rightarrow PersonalInfo { \{ name: pair.0, age: pair.1, } \}$ 

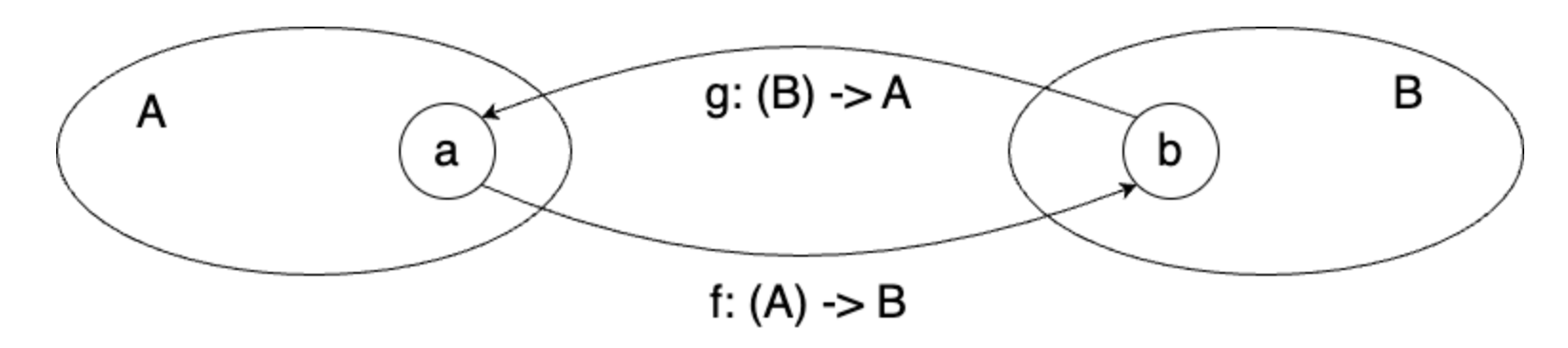

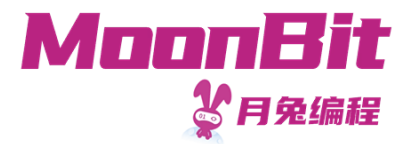

# 多元组与结构体的关系

• 多元组是structural: 只要结构相同(字段类型一一对应)就类型兼容

```
1. fn accept(tuple: (Int, String)) -> Bool {
2. true
3. }
4. let accepted: Bool = accept((1,
"Yes"))
```
• 结构体是nominal: 只有类型名相同(字段顺序可以打乱)才类型兼容

```
1. struct A { val : Int ; other: Int }
2. struct B { val : Int ; other: Int }
3. fn accept(a: A) \rightarrow Bool \{4. true
5. }
6. let not_accepted: Bool = accept(({}{ val : 1, other : 2 }: B)) // DO NOT COMPILE
7. let accepted: Bool = accept(({other: 2, val: 1): A))
```
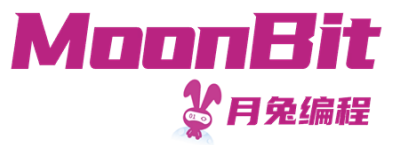

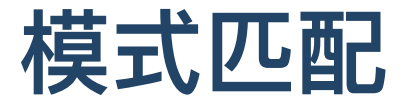

回顾:我们可以通过模式匹配查看列表和Option的结构

```
1. fn head_opt(list: List[Int]) -> Option[Int] {
2. match list {
3. Nil \Rightarrow None
4. Cons(head, tail) => Some(head)
5. }
6. }
```

```
1. fn get_or_else(option_int: Option[Int], default: Int) -> Int {
2. match option_int {
3. None => default
4. Some(value) => value
5. }
6. }
```
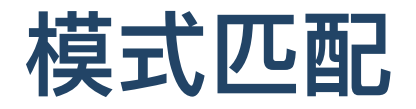

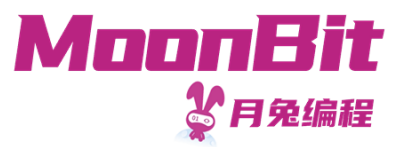

• 模式匹配可以匹配值(逻辑值、数字、字符、字符串)或者构造器

```
1. fn is zero(i: Int) \rightarrow Bool {
2. match i {
3. 0 \Rightarrow true4. 1 | 2 | 3 => false
5. \qquad \qquad \square \Rightarrow false6. }
7. }
```
构造器中可以嵌套模式进⾏匹配,或定义标识符绑定对应结构

```
1. fn contains_zero(l: List[Int]) -> Bool {
2. match l {
3. Nil \Rightarrow false
4. Cons(0, ) \Rightarrow true
5. Cons(, tl) => contains_zero(tl)
6. }
7. } 11
```
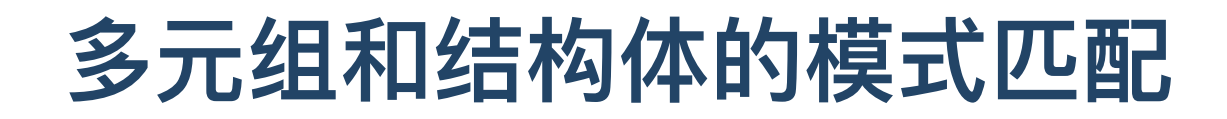

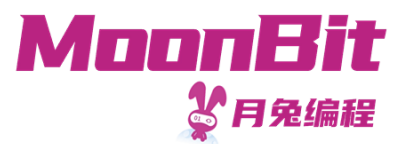

• 多元组模式匹配需数量一一对应

```
1. fn first(pair: (int, Int)) \rightarrow Int {
2. match pair {
3. (first, second) => first
4. }
5. }
```
• 结构体模式匹配可以匹配部分字段; 可以不用另外命名标识符

```
1. fn baby_name(info: PersonalInfo) -> Option[String] {
2. match info {
3. { age: 0, .. } => None
4. \{ name, age \} \Rightarrow Some(name)5. }
6. }
```
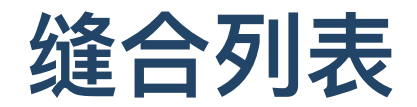

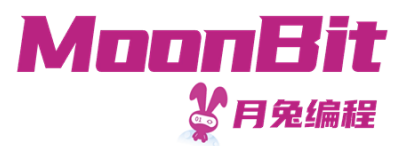

#### 我们试图缝合两个列表,生成一个数字与字符的二元组的列表,以最短者为准

1. fn zip(l1: List[Int], l2: List[Char]) -> List[(Int ,Char)] { 2. match (l1, l2) { 3.  $(Cons(hd, tl), Cons(hd2, tl2)) \Rightarrow Cons(hd, hd2), zip(t1, tl2))$  $4.$   $\qquad$   $\qquad$  5. } 6. }

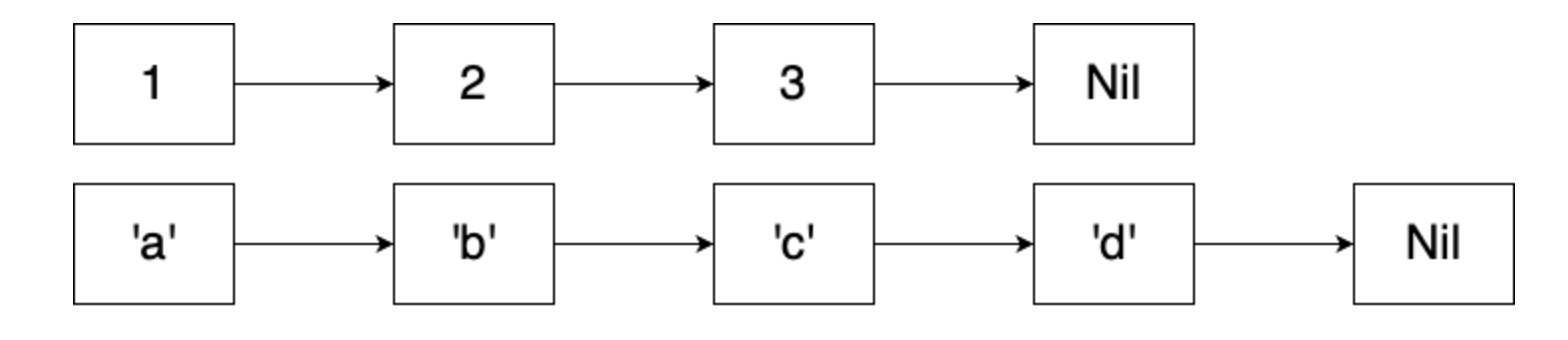

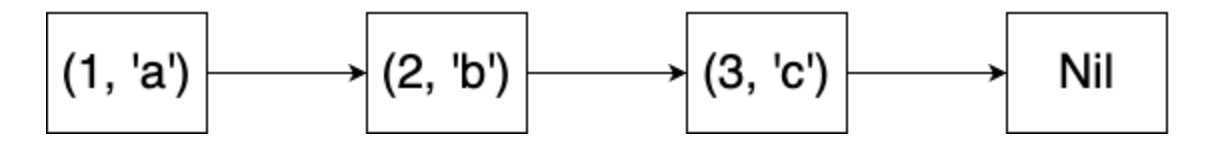

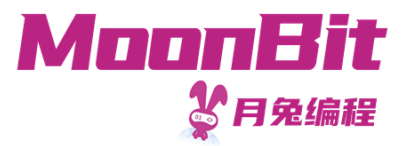

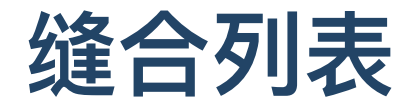

### 需要注意到模式匹配的顺序是从上到下的

```
1. fn zip(l1: List[Int], l2: List[Char]) -> List[(Int ,Char)] {
2. match (l1, l2) {
3. \Rightarrow Nil
4. // 编辑器会提示未使用的模式及无法抵达的代码
5. (Cons(hd, tl), Cons(hd2, tl2)) \Rightarrow Cons(hd, hd2), zip(t1, tl2))6. }
7. }
```
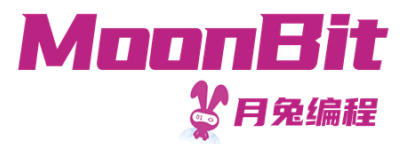

# 本地定义中的匹配

我们还可以在本地定义中利用模式进行匹配

• let <模式> = <表达式>

此时会根据模式将表达式的值的子结构绑定到定义的标识符上, 如:

- let (first, second) =  $(1, 2)$  // first == 1, second == 2
- let  $Cons(1, x) = List::Cons(1, Nil)$  //  $x == Nil$
- let Cons(2, x) = List::Cons(1, Nil) // 运行时错误, 程序中止

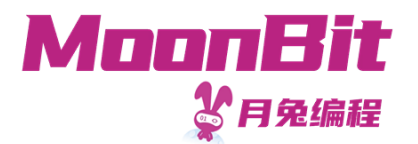

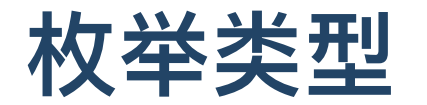

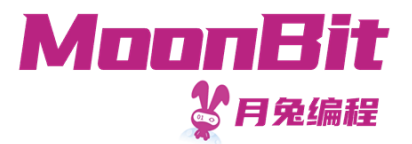

# 不同情况的并集

- 如何定义周一到周日的集合?
- 如何定义硬币落下结果的集合?
- 如何定义表示整数四则运算的结果的集合?
- $\bullet$  ...

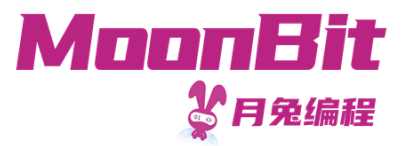

### 枚举类型

### 为了表示不同情况的数据结构,我们使用枚举类型

```
1. enum DaysOfWeek {
2. Monday; Tuesday; Wednesday; Thursday; Friday; Saturday; Sunday
3. }
```

```
1. enum Coin {
2. Head
3. Tail
4. }
```
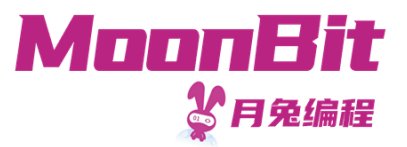

# 枚举类型的定义与构造

1. enum DaysOfWeek { 2. Monday; Tuesday; Wednesday; Thursday; Friday; Saturday; Sunday 3. }

### • 每一种可能的情况即是构造器

- 1. let monday: DaysOfWeek = Monday
- 2. let tuesday: DaysOfWeek = Tuesday
- 枚举类型定义可能重复,需要加上 <类型>:: 加以区分

```
1. enum Repeat1 { A; B }
```
- 2. enum Repeat2 { A; B }
- 3. let  $x: Repeat1 = Repeat1::A$

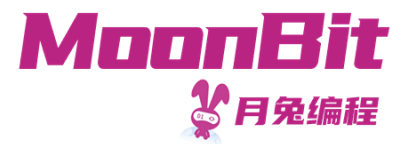

# 枚举类型的意义

### •对比一下两个函数,枚举类型可以与现有类型区分开,更好地实现抽象

```
1. fn tomorrow(today: Int) -> Int
2. fn tomorrow(today: DaysOfWeek) -> DaysOfWeek
3. let tuesday = 1 * 2 // 这是周二吗?
```
### • 禁止不合理数据的表示

```
1. struct UserId { email: Option[String]; telephone: Option[Int] }
2. enum UserId {
3. Email(String)
4. Telephone(Int)
5. }
```
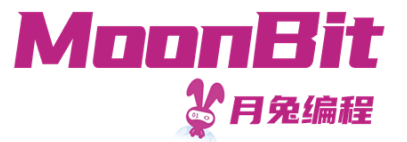

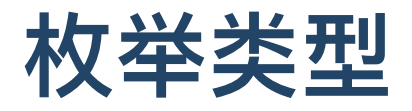

● 枚举类型的每一种情况也可以承载数据, 如

```
1. enum Option[T] {
2. Some(T)
3. None
4. }
```
- 1. enum ComputeResult {
- 2. Success(Int)
- 3. Overflow
- 4. DivideByZero

```
5. }
```
• 此时枚举类型对应可区分的并集, 又称和类型

 $\circ \; Option(T) = Some(T) \sqcup \{None\}$ 

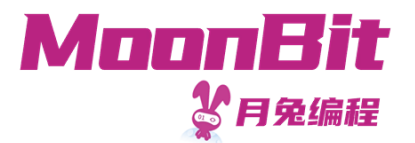

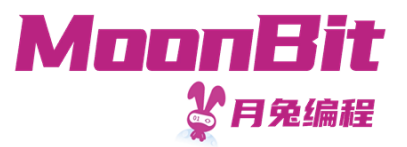

我们将多元组、结构体、枚举类型等称为代数数据类型,它们具有代数结构

- 类型相等:同构
- 类型相乘:积类型
- 类型相加:和类型
- 加法的单位元: enum Nothing {}
- 乘法的单位元: (): Unit

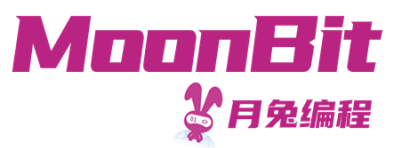

 $\bullet$  1  $\times$   $n = n$ 

对于任意类型 T , (T, Unit) 与 T 同构

```
1. fn f[T](t: T) \rightarrow (T, Unit) { (t, ()) }
2. fn g[T](pair: (T, Unit)) \rightarrow T { pair.0 }
```
- $0 + n = n$ 
	- 对于任意类型 T , enum PlusZero[T] { CaseT(T); CaseZero(Nothing) } 与 T 同构

```
1. fn f[T](t: PlusZero) -> T {
2. match t {
3. CaseT(t) => t
4. CaseZero(_) => abort("对应集合为空,即不存在这样的值")
5. }
6. }
7.
8. fn g[T](t: T) \rightarrow PlusZero { CaseT(t) }
```
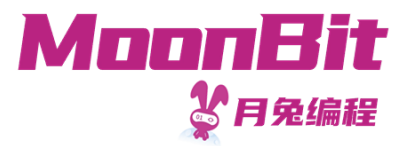

• enum Coins { Head; Tail }

 $\circ$  Coins  $=1+1=2$ 

- enum DaysOfWeek { Monday; Tuesday; ...; }  $\circ$  DaysOfWeek = 1 + 1 + 1 + 1 + 1 + 1 + 1 = 7
- List 的定义(以 List [Int] 为例):

```
enum List = Nil + Int \times List= 1 + \text{Int} \times \text{List}\mathbf{I} = \mathbf{1} + \mathbf{Int} \times (\mathbf{1} + \mathbf{Int} \times \mathbf{List})= 1 + \text{Int} \times 1 + \text{Int} \times \text{Int} \times \text{List}= 1 + \text{Int} + \text{Int} \times \text{Int} + \text{Int} * \text{Int} \times \text{Int} + \dots
```
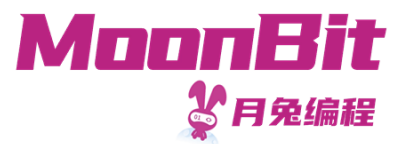

# 总结

- 本章节介绍了月兔中的诸多自定义数据类型, 包括
	- 多元组
	- 结构体
	- 枚举类型

并介绍了代数数据类型的概念

- 推荐阅读
	- Category Theory for Programmers 第六章